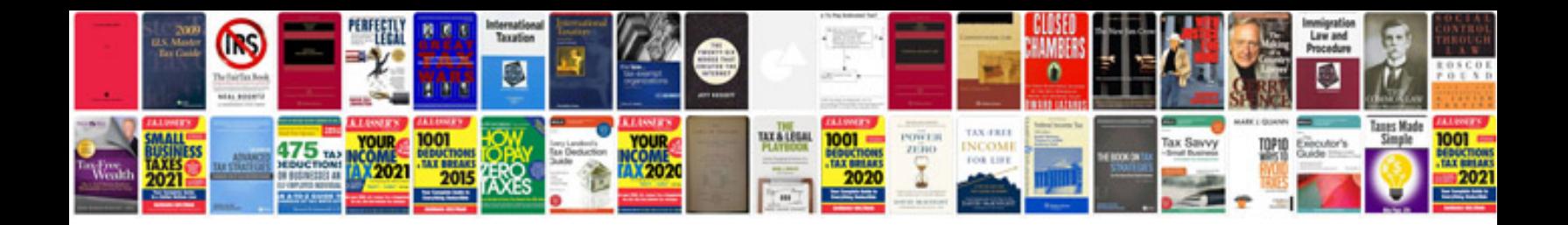

**320 / 6**

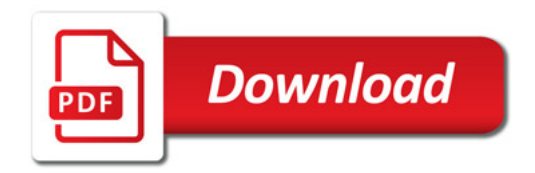

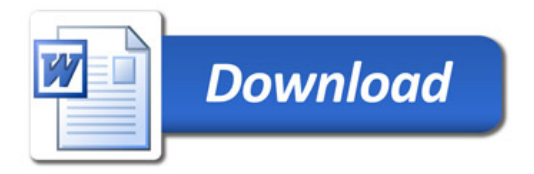